# More About Methods

### Hsuan-Tien Lin

Deptartment of CSIE, NTU

OOP Class, March 8-9, 2010

H.-T. Lin (NTU CSIE) More About Methods COP 03/08-09/2010 0/24

# Method (1/2, Callee's View)

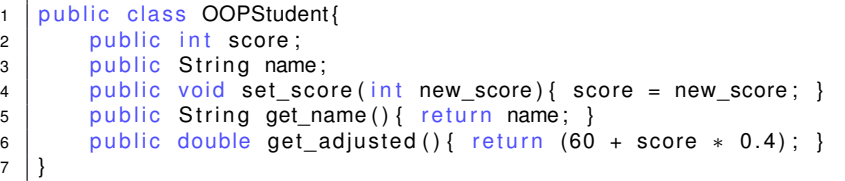

- method: what I (the object) do
- **parameter:** what I get from the caller
- return value: what I want to tell the caller

Methods: the Basic

# Method (2/2, Caller's View)

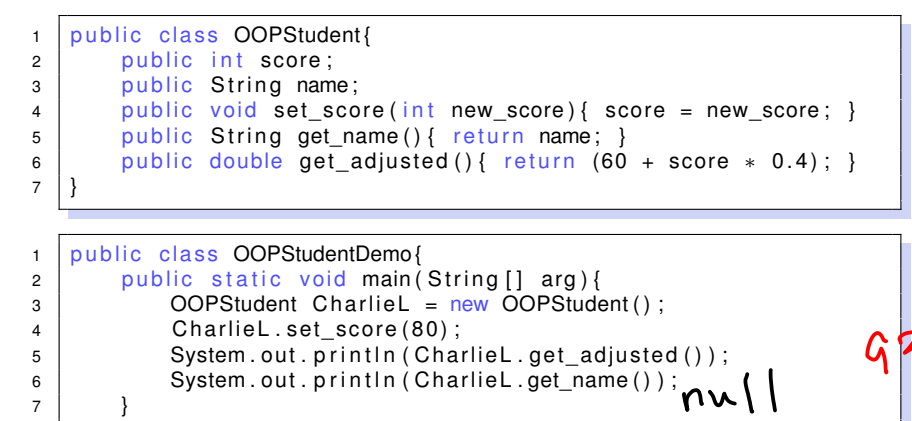

- method: what I (caller) want the object to do
- **argument**: what I tell the callee
- return value: what I want to hear from the callee

}

Methods: the Basic

## Method: Key Point

method: an abstraction of **action**, where information is passed through argument/parameter and return values

# Return Values (1/1)

```
1 public class OOPStudent{
2 public int score;
3 public String name;
4 public void set score(int new score){ score = new score; }
5 public String get name () { return name; }
6 public double get_adjusted(){ return (60 + score * 0.4); }
\overline{7}
```

```
1 public class OOPStudentDemo
2 public static void main (String [1 \text{ arg})3 OOPStudent CharlieL = new OOPStudent ();
4 | CharlieL.set_score(80);
\overline{5} System . out . println (CharlieL . get adjusted () );
6 System . out . println (Charlie L. get name ( ) ) ;
7 }
8 }
```
- **•** void: must-have to mean no return value
- **•** primitive/extended return types possible

# Return Values: Key Point

### void for no return value

# Primitive Argument/Parameter (1/1)

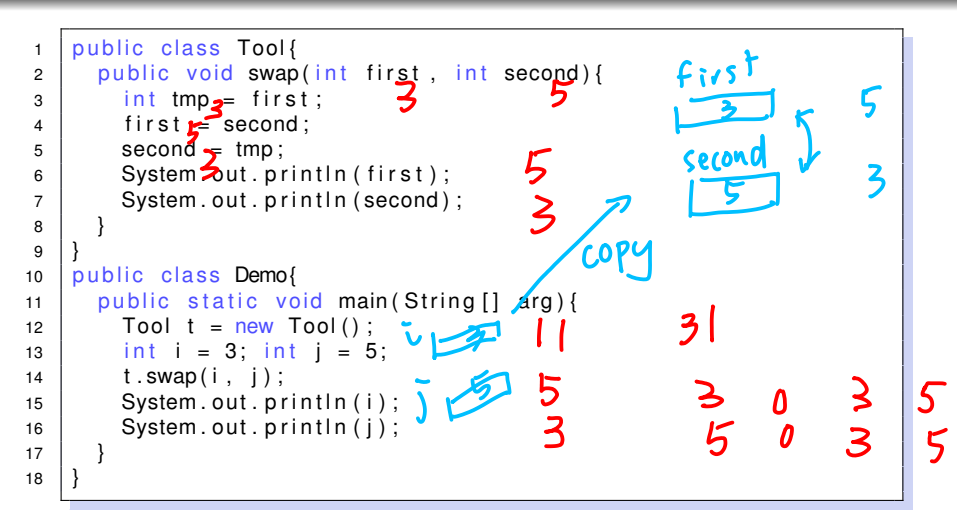

### **O** first, second: **swapped**

 $\bullet$  i,  $\uparrow$ : didn't

### Primitive Argument/Parameter: Key Point

argument  $\Rightarrow$  parameter: call by value (copying) –change in parameter does not change argument

# Extended Argument/Parameter

### to be discussed in Chapter 5

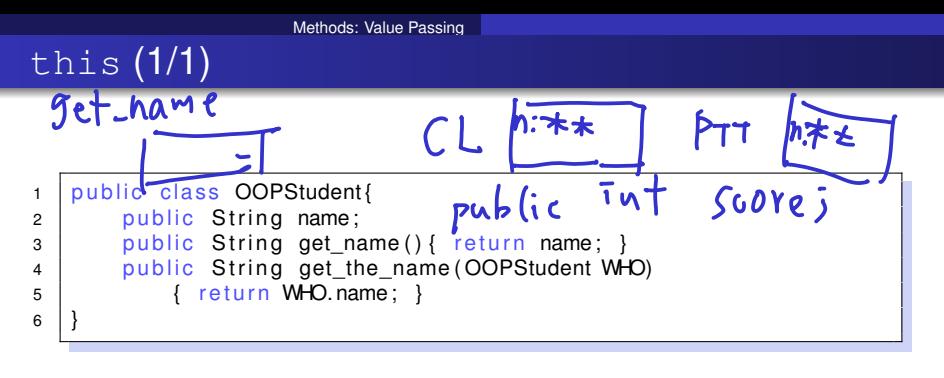

● CharlieL.get\_name() returns CharlieL.name

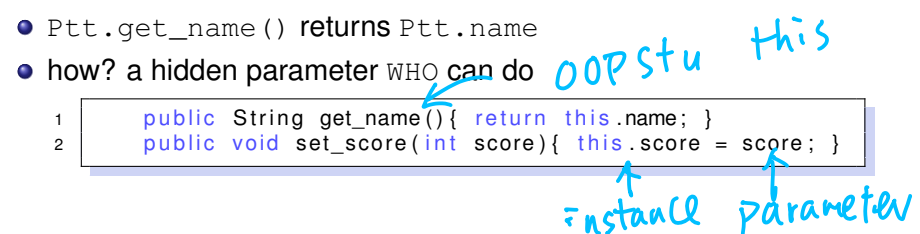

# this: Key Point

### this: a hidden parameter in the method to keep in touch with the instance

# Local Variables (1/7)

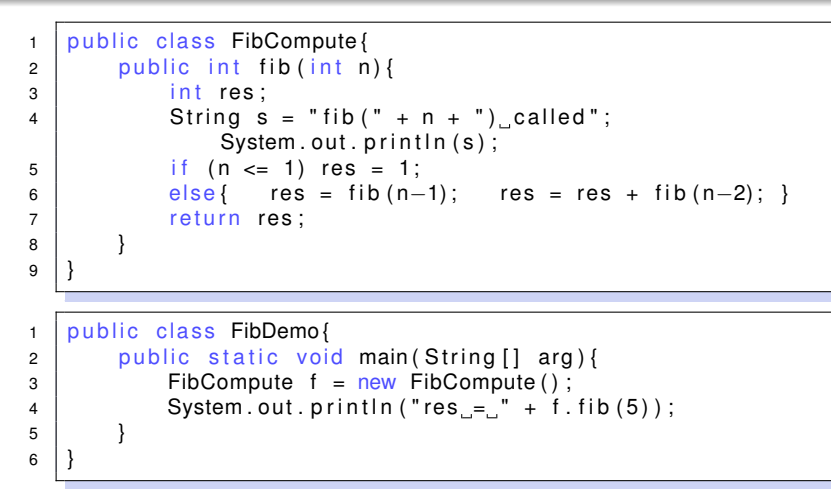

- a so-called **recursive** method
- $\bullet$  local primitive n: allocated, and assigned by argument  $\Rightarrow$ parameter

## Local Variables (2/7)

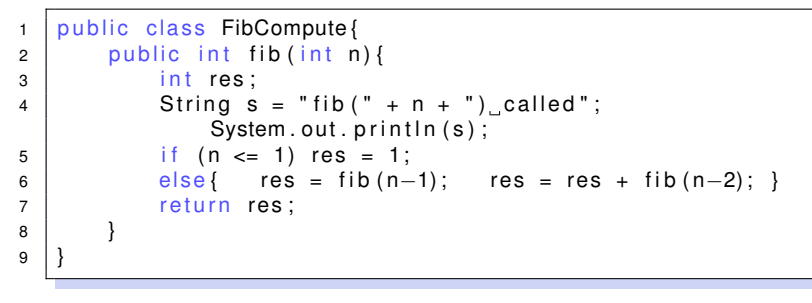

```
1 public class FibDemo{
2 | public static void main(String[] arg){
3 FibCompute f = new FibCompute ();
4 System . out . println ("res = " + f . fib (5));
5 }
6 }
```
• local extended this: allocated, and assigned by argument (f)  $\Rightarrow$ parameter (this)

#### Local Variables

### Local Variables (3/7)

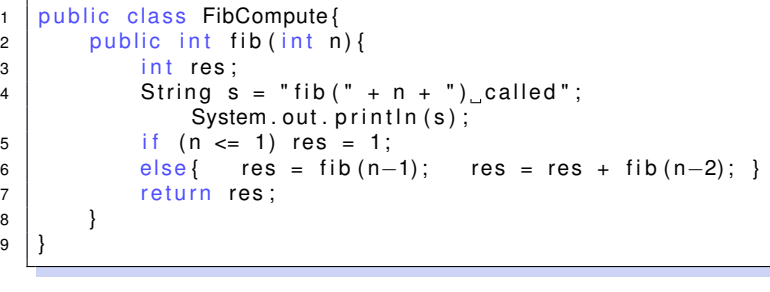

1 public class FibDemo{ 2 public static void main (String [] arg) {  $3$  FibCompute f = new FibCompute (); 4 System . out . println (" $res = " + f . fib (5))$ ; 5 }

**•** local primitive res: allocated, **not** initialized assigned by ourselves

9 }

6 }

## Local Variables (4/7)

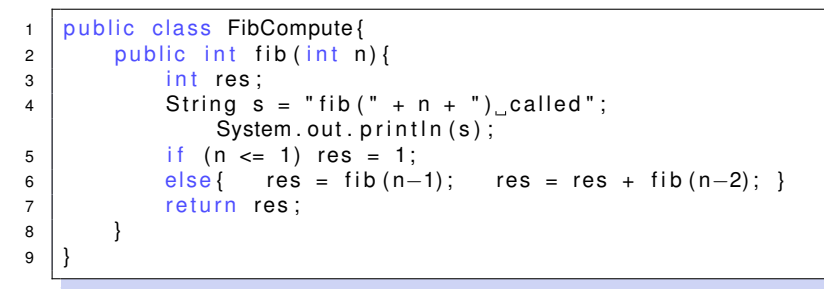

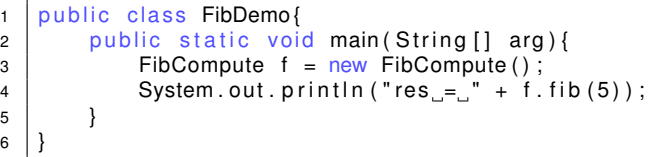

local extended s: allocated, **not** initialized, links to a valid instance by ourselves

 $\epsilon$ 

## Local Variables (5/7)

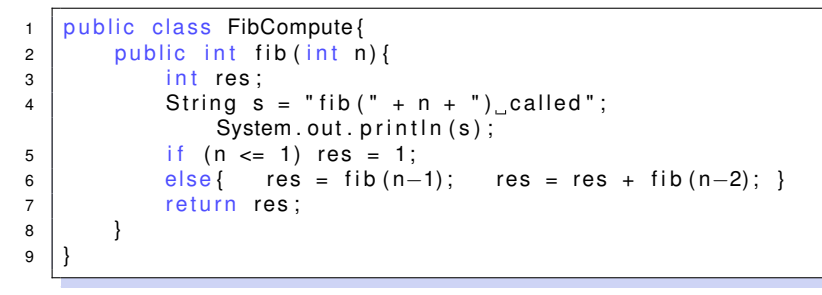

```
1 public class FibDemo{
2 public static void main (String [] arg) {
3 | FibCompute f = new FibCompute ();
4 System . out . println ("res = " + f . fib (5));
5 }
6 }
```
some other local variables generated by compiler: allocated, **not** initialized, used internally

# Local Variables (6/7)

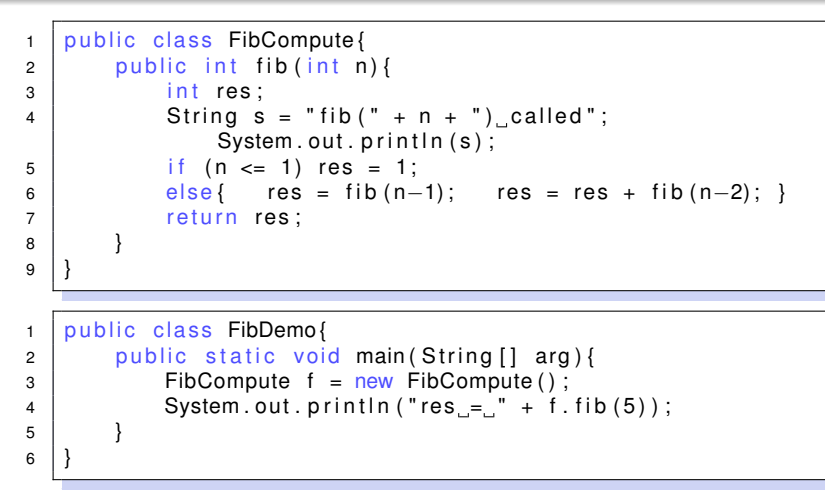

- when call returns: the result is "copied" to the caller's space-of-interest somewhere
- local variables: discarded

#### Local Variables

## Local Variables (7/7, courtesy of Prof. Chuen-Liang Chen)

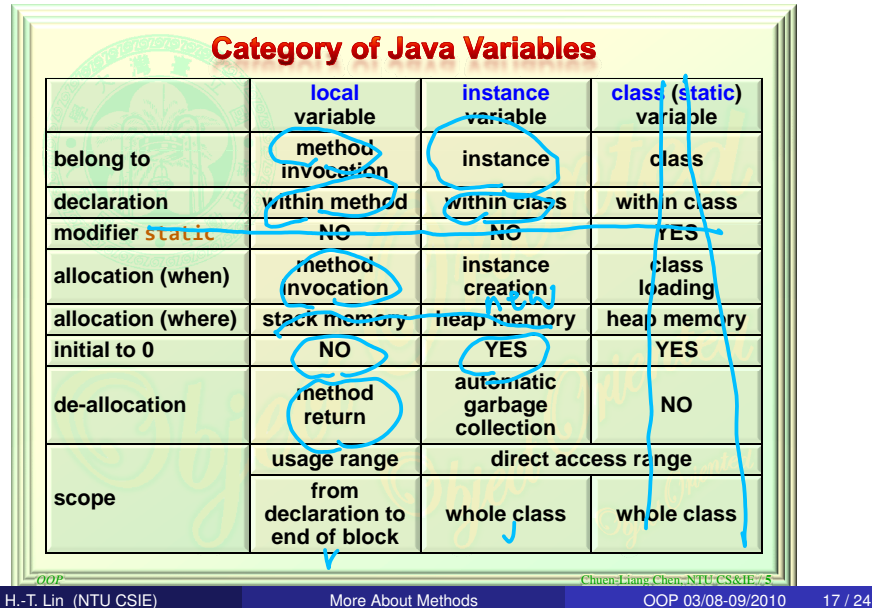

Local Variables

### Local Variables: Key Point

### local variables: the "status" of the current method frame —by spec **not** necessarily initialized

# Method Overloading (1/2)

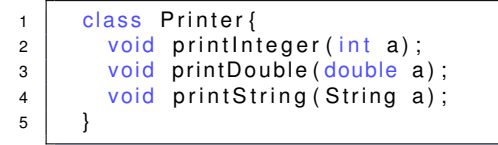

- "Integer" and "int" are basically saying the same thing
- lazy people don't want to type so many words

# Method Overloading (2/2)

```
1 | class Printer{
2 void print (int a);
3 void print (double a);
4 | int print (String a);
5 void print (int a, int b);
6 }
7 | class PrinterThatCompilerSees{
8 void print int (int a);
9 void print double (double a);
10 int print String (String a);
11 void print int int (int a, int b);12 }
```
- Java's (and many modern language's) solution: one method name, many possible argument types
- called **method overloading**
- Java "signature" of a method: include name and parameters (but **NO** return types)

# Method Overloading (2/2)

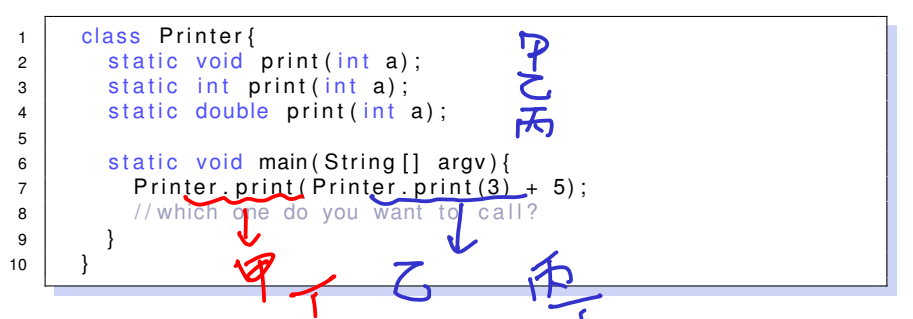

- determine programmer's intention from arguments: easy
- **o** determine programmer's intention from return value: hard —can cast, can discard, etc.
- Java "signature" of a method: include name and parameters only
- **•** compiler's job: from arguments (type), determine which method (name+parameters) to call
- **•** cannot have two methods with the same signature

Method Overloading

# Method Overloading: Key Point

method overloading: a compiler's help by looking at "signature" rather than "name" in calling

# **Operator Overloading**

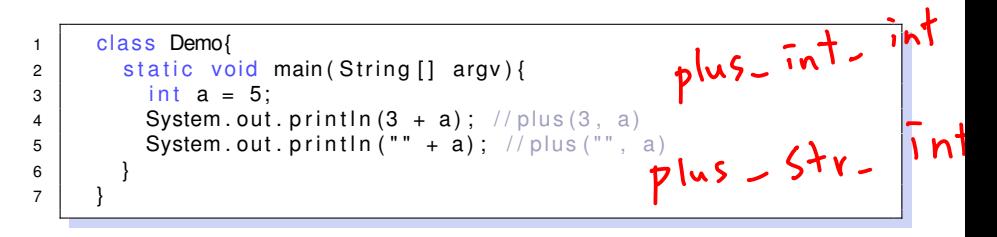

- Java: a limited special case for String (actually, StringBuffer); the usual cases for primitive types; but not for other extended types
- C++: can overload almost "any" operator for any class
- double-sided sword: powerful, but easily misused

Method Overloading

# Operator Overloading: Key Point

operator overloading: very limited support in Java (up to now, and possibly will be)